# Photoshop 2021 (Version 22.4.3) Crack Keygen [Mac/Win] (Final 2022)

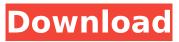

# Photoshop 2021 (Version 22.4.3) With Serial Key

\* Photoshop can be used in any edit mode, such as the traditional Photoshop edit mode, the new Photoshop 2019 mode, the Layer Modes, or even the Smart Preview Pane. \* The Quick menu provides many convenient shortcuts. \* Navigation controls are similar to those found in many other programs. \* You can use the Magic Wand tool, the selection tools (lasso, polygonal, and rectangular selection tools), and the brushes tool to create selections and edits in most available edit modes. \* The Red, Green, and Blue channels provide many editing capabilities. \* The Hue/Saturation and the Channels panels allow for editing of colors and grayscale/monochrome images. \* You can create multiple layers and layers can be nested in these layers. \* The History panel provides a history of your work that can be accessed guickly. You can use Photoshop to \* Enhance images \* Annotate images \* Make selection enhancements \* Create and edit labels \* Create textures \* Adjust color, exposure, contrast, and luminosity \* Repair photos \* Enhance the colors in an image \* Adjust brush options \* Remove image objects such as dust and hairs from an image \* Add text, graphics, and effects \* Manage files and file types \* Make content corrections \* Make color adjustments \* Capture documents \* Dither images \* Overlay type \* Retouch \* Resize, crop, and resize ## Photoshop Editor Photoshop's editing mode is called the Editor. When you open a file from disk or one of the other sources available for opening (such as Photoshop's Open dialog box), the file opens in this mode. Each file format type has a default configuration for the user interface elements and options available when opening the file from disk. The mode determines how you open and manage files, create layers, control the work area, and perform edits. The defaults for each type of file vary based on the type of files and the operating system. If you are new to Photoshop, it's best to familiarize yourself with the work area in this mode before trying to make an image. Some of the aspects of this mode are covered in the next sections.

# Photoshop 2021 (Version 22.4.3) With License Key

Adobe Photoshop CC is a professional grade photo editing program. It can be used by professionals, casual photographers, designers, and hobbyists. With the newest release, Adobe Photoshop CC for iPad, you can now do more with your photos on the go. Photo kits are a useful tool for a beginner photographer. They come with an image, photo editing app, and a light box. If you have never used a photo kit before, you might be wondering which one would be most appropriate for you and what steps to follow. Read more. This guide was written for people who own a Mac. Some information may differ on a PC. The best photo editing software for mac The Best Photo Editing Software for Mac Adobe Photoshop may be the most popular Photoshop editing software for the Mac. It allows users to edit, crop, and retouch. Adobe Photoshop CC 2018 Release Notes Adobe Photoshop CC 2018 Release Notes Adobe Photoshop CC 2018 Release Notes File Types Adobe Photoshop CC 2018 file types are better than ever. The list of file types in Photoshop CC 2018 is displayed below. JPEG (Extended PNG (Transparency Saved Raw Enhanced IPEG Photoshop Basic AI PSD PSB I am an amateur photographer. How should I start out with this? Adobe Photoshop has many features to learn. Start with Photoshop Elements. It is designed to be an easy-to-use, basic photo editing software. If you prefer to learn with software that resembles traditional Photoshop, begin with Photoshop CC 2018. The differences between Elements and CC are listed below. Adobe Photoshop is a professional-grade photo editing program. You can become a professional photographer with a little training. What should I save my photos for? Photoshop allows you to create many different file types. Saving your photos for a specific format can help you organize your photos. For starters, it's a good idea to start saving your photos in JPG format. If you are working with RAW files, you will need a program that can convert them to IPG. There is a lot of software available that will convert your RAW files. You can then save your JPG files on your computer for print and on a digital camera for storage. After saving your photos, it is a good idea to 388ed7b0c7

# Photoshop 2021 (Version 22.4.3) Crack + Free Download

[Alzheimer's disease: overview of etiology and clinical aspects]. Alzheimer's disease is a neurodegenerative condition of which we know a great deal about the clinical and pathological aspects. The most important aspects concerning its etiology are the following: neurotoxicity by Aa beta, the presence of the amyloid precursor protein C-terminal fragment of 40 amino acids, insolubility of the plaques, hyperphosphorylation of the tau protein, and the genetic transmission. More precisely, the family study of Alzheimer's disease shows that there is a risk of developing Alzheimer's disease in relatives of the affected person. Various risk factors are associated with genetic transmission. Given the great progress in medicine and the means of diagnosis, we now know that it is possible to anticipate the beginning of the disease. With the advances in genetics, it is possible to identify the most likely cause of Alzheimer's disease, but the phenomenon remains difficult to explain.O: lava - Time and Date I have an object which has a time and date. This object also has a list of object called Thing. Each thing has a timestamp (in milliseconds) and a key (from the Thing object). Now I need to find all the times which correspond to keys with certain values. So I need to convert my given time object to a time stamp and then find all the key objects that correspond. I have my time object as follows: DateTimeFormatter formatter = DateTimeFormat.forPattern("yyyyMMdd HH:mm"); SimpleDateFormat dateFormat = new SimpleDateFormat("yyyyMMdd HH:mm"); Then my time object is String curr date time = dateFormat.format(myTime); And then I have my time object in the form of DateTimeFormatter formatter = DateTimeFormat.forPattern("yyyyMMdd HH:mm"); SimpleDateFormat dateFormat = new SimpleDateFormat("yyyyMMdd HH:mm"); My time object is something like this: DateTimeFormatter formatter = DateTimeFormat.forPattern("yyyyMMdd HH:mm"); SimpleDateFormat dateFormat = new SimpleDateFormat("yyyyMMdd HH:mm"); public void startLoadingDevice() { ParseDateTime parseDateTime = new ParseDateTime

# What's New In?

World Heritage Sites - The Biodiversity Hotspots The world we live in is an amazing one, filled with wonders and discoveries on every level. Each of us has a role to play in preserving these wonders for future generations, and we are all strongly motivated to play our part. Every day, you'll find people involved in the protection of the earth and its environment. They are our scientists, our teachers, our business leaders, our policy makers, our business partners, our brothers and sisters, our friends and neighbors. The long-term decisions we make as citizens are an important part of the mix. Decisions such as where we invest our time and energy, where we buy our groceries and household products, where we shop, where we live, where we play, where we learn. Sometimes decisions are made with an eye toward the future, and at other times they are made today, but they always have a future impact, and a long-term impact in particular. Let's take a look at where those impacts are. We'll start by considering the protection and preservation of our environment as the key to ensuring this future. Then we will consider some of the natural and man-made wonders of this world that have the potential to sustain the human story, and which, when properly preserved, ensure its future. Preservation is one of the three pillars of World Heritage, and this pillar is inextricably intertwined with the other two. National Significance On UNESCO's web site, it states that any monument or site can be inscribed on the World Heritage List if it possesses A fully representative concentration of cultural or natural heritage at any historical period or has special aesthetic, technological or scientific value; The characteristics of the outstanding natural and/or cultural heritage place it out of harm's way; The outstanding natural or cultural heritage is of world significance, either individually or in association with other sites, as evidence of cultural and/or natural history which is consistent with the theme of the particular property, and furthers understanding of the past or present human environment. It then goes on to explain that The Commission's purpose is to identify and recognize significant places, landscapes and natural and cultural phenomena, which contain within themselves

the unique and irreplaceable cultural and natural values of the world heritage. Here are a few more details to consider when identifying world heritage sites:

# System Requirements For Photoshop 2021 (Version 22.4.3):

-Windows 98/ME/2000/XP/Vista/7 -4GB+ -2.0 GHz CPU -25MB+ RAM -2.5GB HD space -8GB+ network space -10MB+ Internet connection -Available space on the hard drive at the time of installation -One of the following browsers: Internet Explorer 6/7/8/9, Firefox 3.x, Chrome -Basic understanding of

Related links:

https://wakelet.com/wake/2t7aalH1HNuH28MXM7vWK http://thetruckerbook.com/2022/07/05/photoshop-cc-2019-crack-patch-free-registration-code/ https://www.atlaspain.it/adobe-photoshop-cs5-kevgen-crack-serial-kev-license-code-kevgen-freedownload/ https://wedesignareen.com/stories/photoshop-2022-version-23-0-mac-win-march-2022 http://aocuoieva.com/photoshop-cc-2019-version-20-keygen-only/ http://travelfamilynetwork.com/?p=25136 http://www.vidriositalia.cl/?p=37808 https://coolbreezebeverages.com/adobe-photoshop-cc-2014-crack-activation-code-freedownload-3264bit-latest/ http://topfleamarket.com/?p=29514 https://buycoffeemugs.com/adobe-photoshop-express-key-generator/ https://inge-com.fr/photoshop-cc-2015-jb-keygen-exe-updated-2022/ https://bodhirajabs.com/wp-content/uploads/2022/07/Adobe Photoshop CS5.pdf https://optimizetf.com/wp-content/uploads/2022/07/Photoshop CC.pdf http://rianeca.yolasite.com/resources/Photoshop-CC-2015-Version-17-Patch-With-Serial-Key-Updated2022.pdf http://subsidiosdelgobierno.site/?p=4832 https://maturesensual.sexy/wp-content/uploads/2022/07/hallcutt.pdf https://lacomfortair.com/photoshop-cs5-nulled-free-download-for-windows-april-2022/ http://launchimp.com/photoshop-2022-version-23-2-crack-keygen-with-serial-number-free-3264bitfinal-2022/ https://www.jpgcars.com/blog/136070 https://hucardsubshencpers.wixsite.com/stararalen/post/adobe-photoshop-cc-2015-crack-activationcode-with-product-key-free-download-latest https://riccardoriparazioni.it/wp-content/uploads/2022/07/ileaphyl.pdf https://trello.com/c/6iNoDnjV/61-adobe-photoshop-cs4-full-license-free-download-winmac-2022-latest http://barrillos.org/2022/07/05/photoshop-2021-version-22-crack-full-version-free-downloadfinal-2022/ https://ideaboz.com/2022/07/05/photoshop-2021-version-22-4-1-keygen-for-pc-latest/ https://miportalplus.com/wp-content/uploads/2022/07/graglen.pdf http://rackingpro.com/?p=28572 https://ubipharma.pt/2022/07/05/adobe-photoshop-cc-2015-version-16-product-key-and-xforcekeygen-serial-key-free-mac-win/ http://www.chandabags.com/adobe-photoshop-2021-version-22-4-keygen-crack-setup-freedownload/ https://www.reno-seminare.de/wp-content/uploads/2022/07/Adobe Photoshop 2021 version 22.pdf https://fabianozan.com/?p=9567